# **Prima prova - busta 1**

## **Domande chiuse**

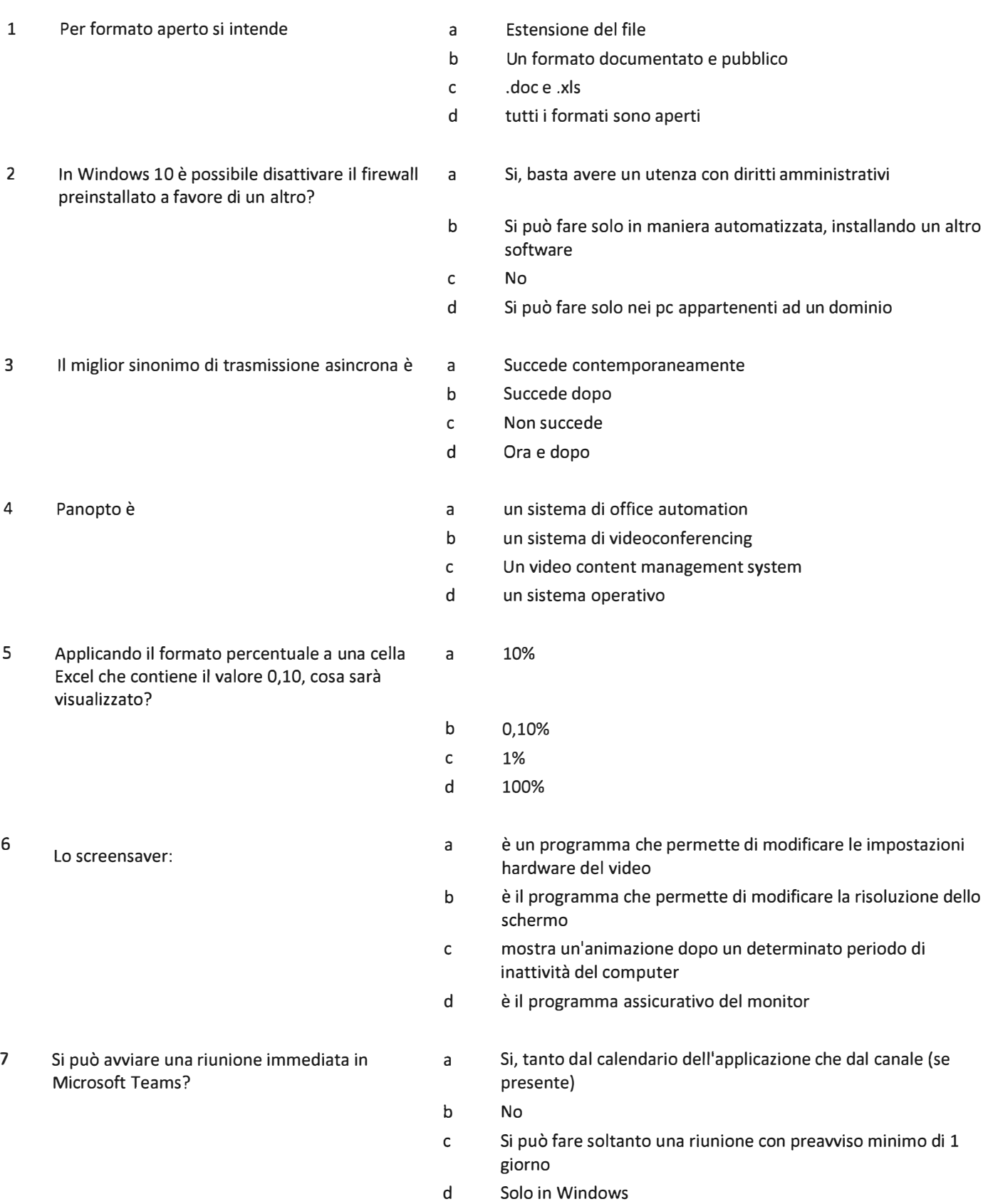

8 Quale definizione descrive meglio il software a "Zoom"

- 9 A cosa serve il grassetto nella redazione di un a testo?
- 10 Le versioni più recenti di Windows hanno la a crittografia nativa del disco?
- 11 Quale delle seguenti formule per calcolare la a somma delle cella dalla a1 alla a5 è errata se inserita in una cella di Excel?
- 12 Le versioni più recenti di Mac OsX hanno la a crittografia nativa del disco?
- 13 In MS Excel, se nella cella "A1" si inserisce la a seguente Funzione =SE(B1>30;"OK";"ERRORE"). Cosa accade nella cella "Al" se in "B1" si inserisce il numero 30?
- 14 Quale di questi accorgimenti non serve a rendere a Attivare la waiting room un meeting zoom più sicuro?
- 15 Il PDF è editable

È un sistema di registrazione video digitale;

- A evidenziare parole straniere, citazioni, ecc.
- A rendere più grande di un punto il testo selezionato.
- A modificare la tonalità del colore del testo.
- d A dare maggiore enfasi ad una parola o ad una breve frase.

È una piattaforma di gestione dei contenuti didattici;

È un sistema di webconference integrato con varie applicazioni

- 
- Si solo con sistemi a pagamento
- No

Si

b c

d

b c

b c

b c

b c d

d

b c d

a

d Non ha senso la domanda

VCMS e LCMS;

È un plugin di Moodle;

- $= SOMMA(A1:A5)$
- $=$ SOMMA $(A1+A5)$
- =Al+A2+A3+A4+AS
- d  $=$ SOMMA $(A1:A4)+A5$ 
	- Si
	- Si solo con sistemi a pagamento
	- No
	- Solo con la versione di file system APFS
- b c #VALORE! #NOME?

**OK** 

- ERRORE
	-
- Configurare una password per l'accesso al meeting Limitare l'accesso al meeiting ai soli account aziendali Diffondere il link al meeting invece dell'ID della riunione
	- si
- b no

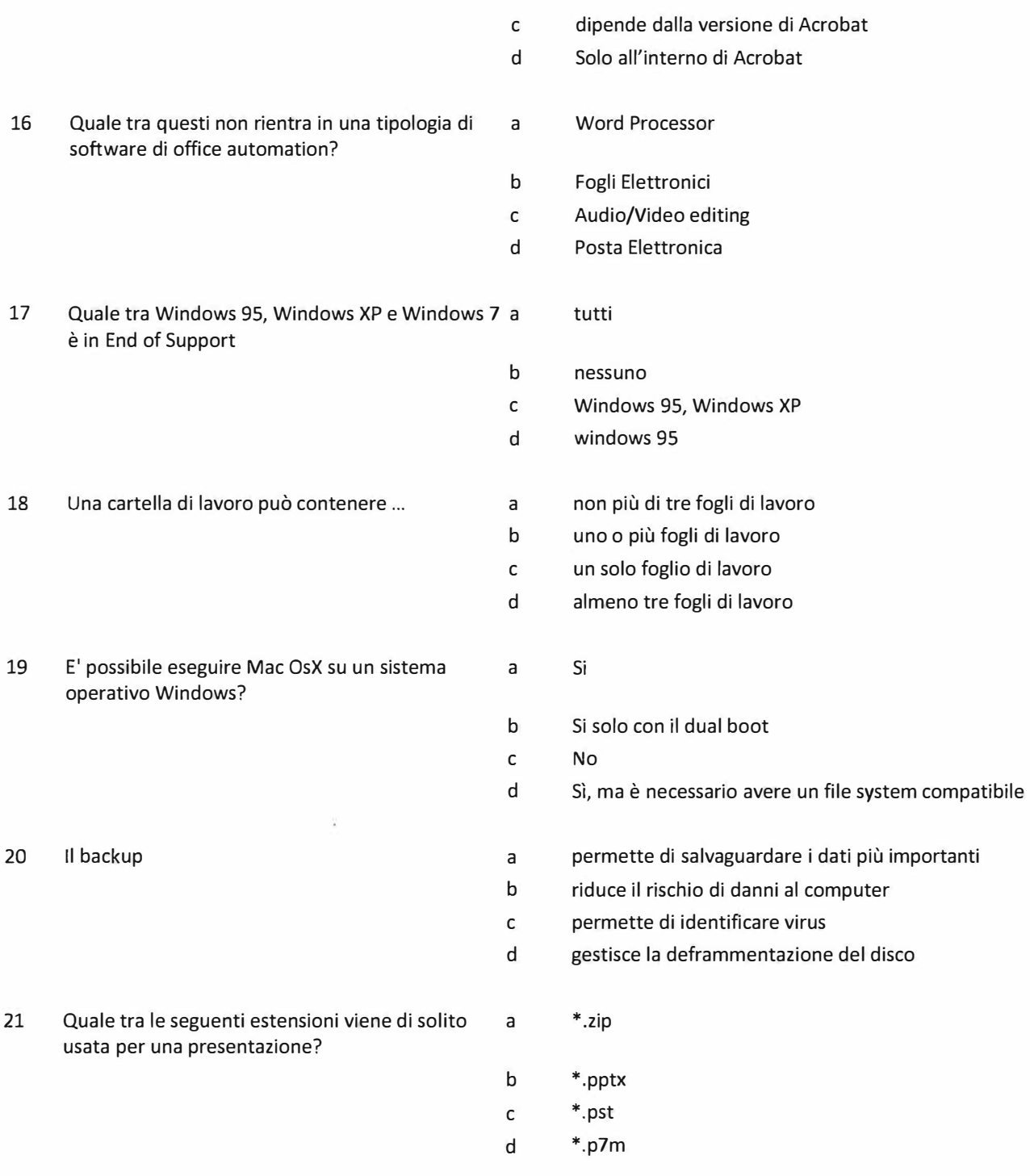

## **Domande aperte**

 $\mathfrak{f}$ 

Ś.

E' possibile far funzionare una presentazione senza avere installato Power Point? Come?

Descrivi sommariamente cosa si intende per PDF/A

In poche righe si descriva la differenza tra sistema operativo client e server

 $\frac{d}{dt} \left( \frac{d}{dt} \right)$ 

# **Prima prova - busta 3**

#### **Domande chiuse**

 $\sim$   $^6$ 

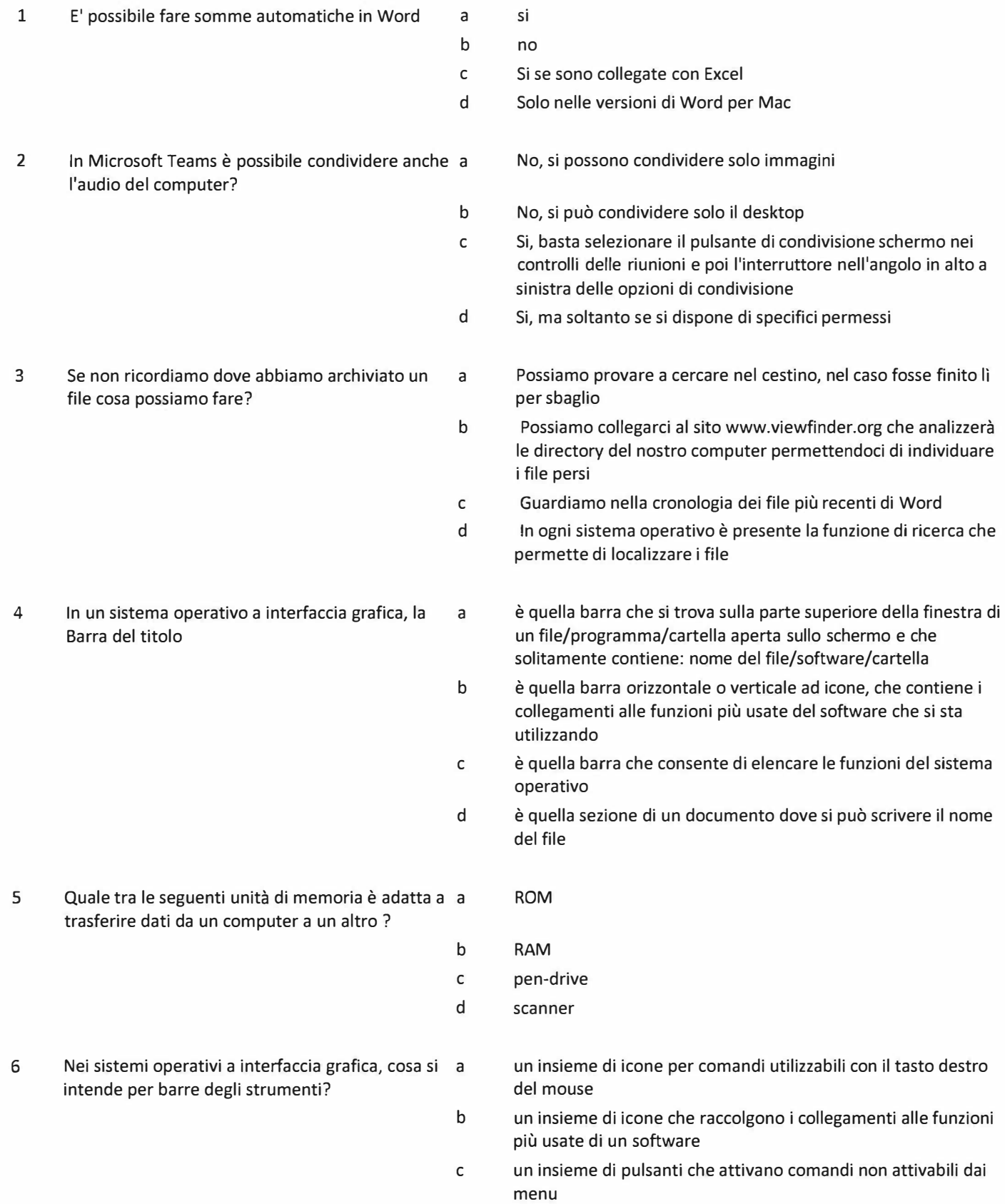

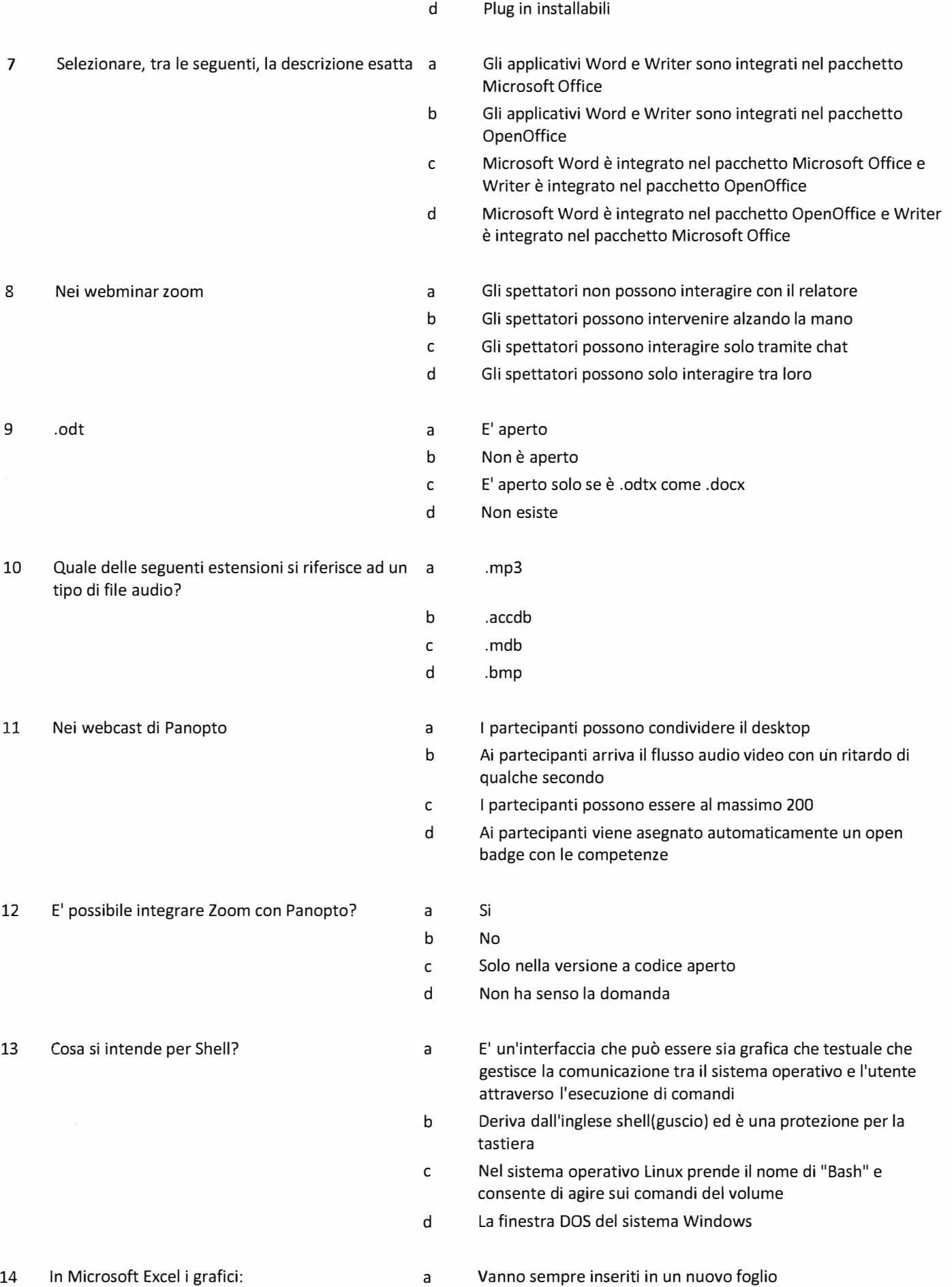

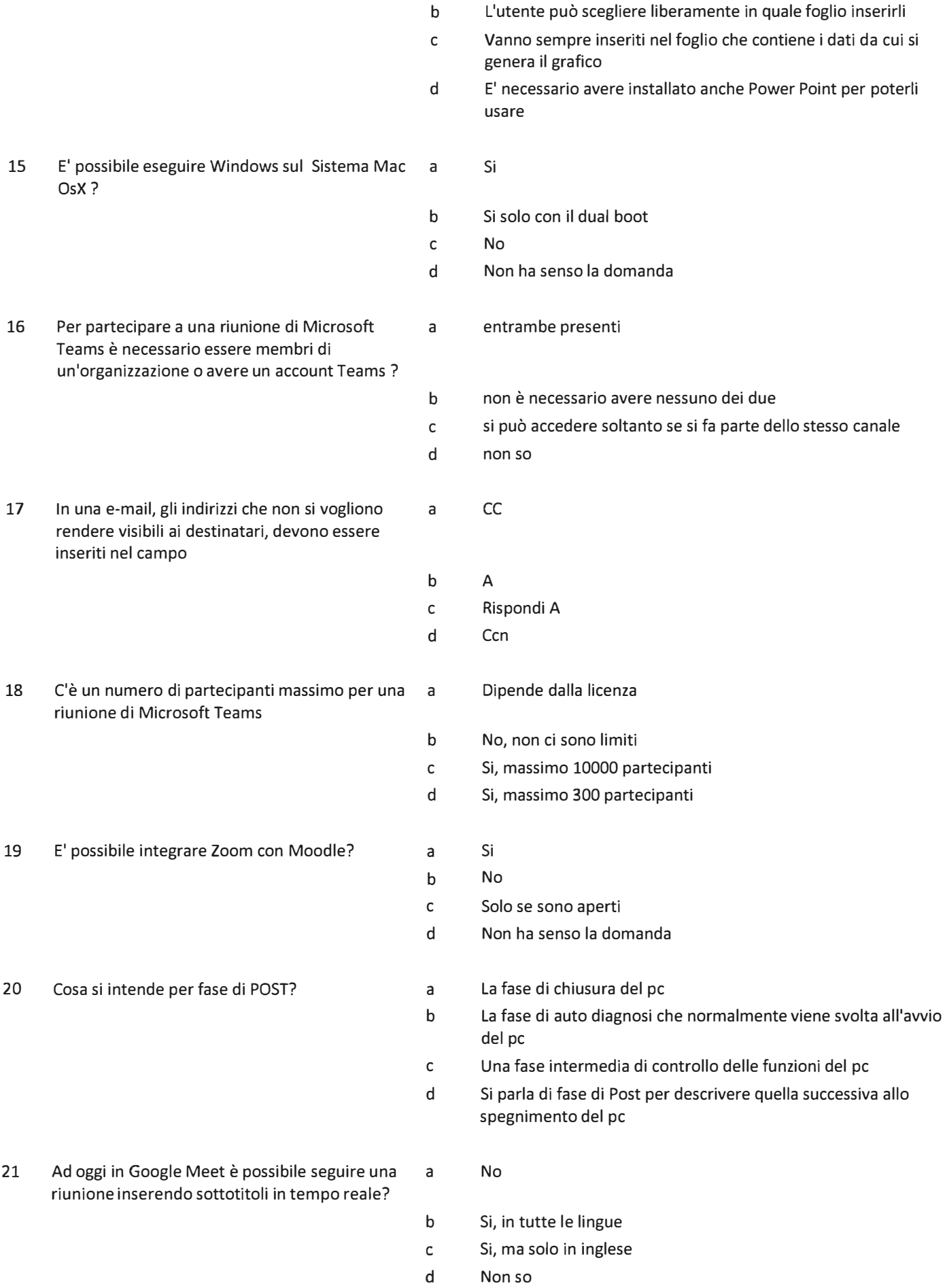

# **Domande aperte**

Descrivi brevemente cosa si intende per Webinar e in cosa principalmente si differenzia da una normale videoconferenza

In poche righe si scriva cos'è un capolettera

Cosa si intende per plug & play e in che contesto viene utilizzato?

#### **Seconda prova - busta 1**

# **Traccia**

Un professore vi chiede un consiglio su come approntare un suo laboratorio di 25 postazioni. In particolare, non ha proprio un'idea di come procedere per la parte multimediale. In qualità di suo consulente, elabori un progetto di installazione che in particolare tenga conto dei parametri di scelta, del tempo per avere il materiale e dei costi.

#### **Seconda prova - busta 3**

#### **Traccia**

Un professore deve erogare la sua lezione a distanza alla sua "classe" composta da circa 50 studenti. Il docente si trova a Los Angeles per un convegno e non può rispettare gli orari pianificati per la lezione. Tenendo conto che normalmente le lezioni di questo docente non hanno un altissimo grado di interattività con gli studenti, che preferiscono chiarire i propri dubbi durante il ricevimento, che soluzione proporreste al docente per consentigli di erogare la sua lezione a distanza?

# **Prima prova - busta 2**

## **Domande chiuse**

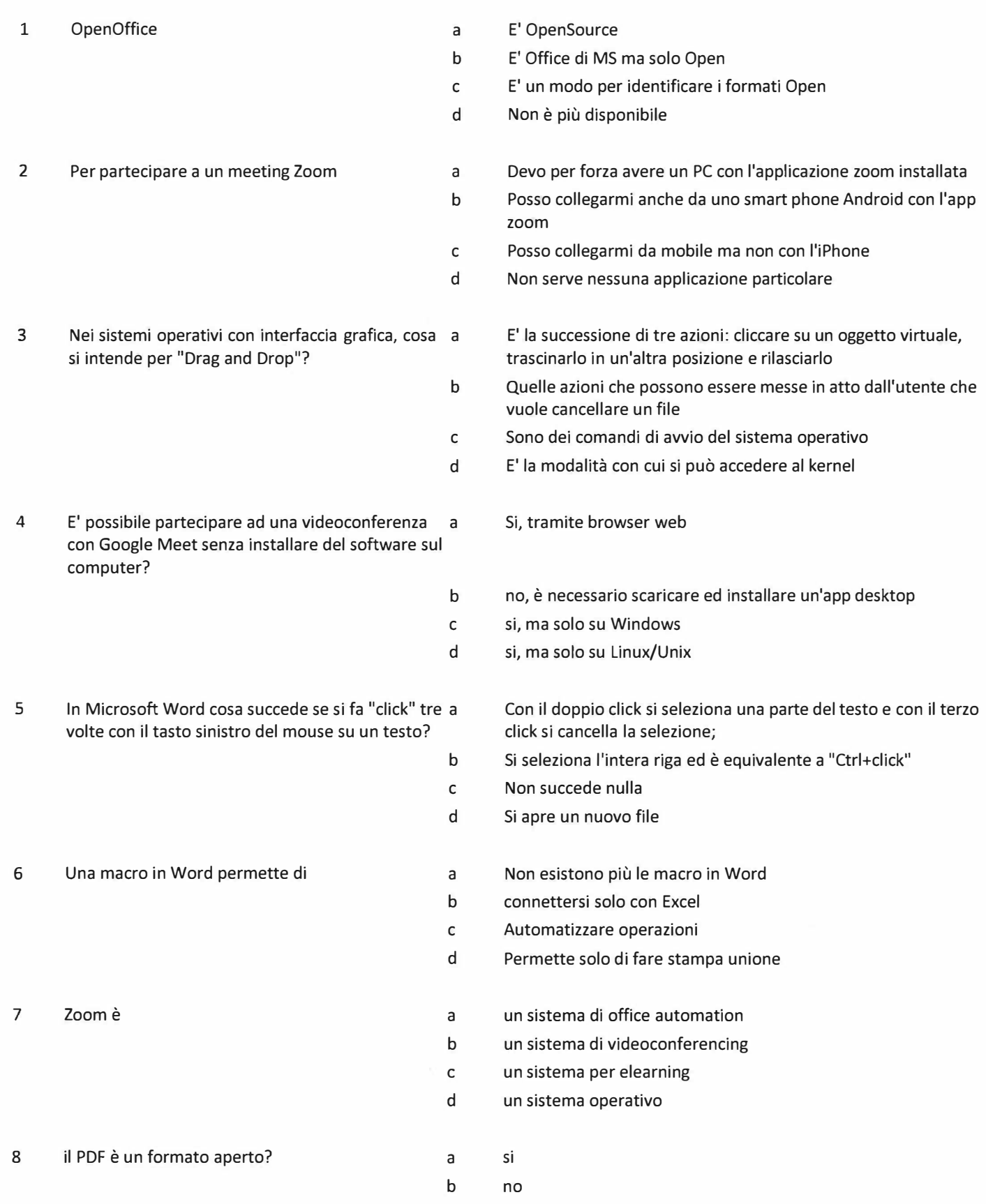

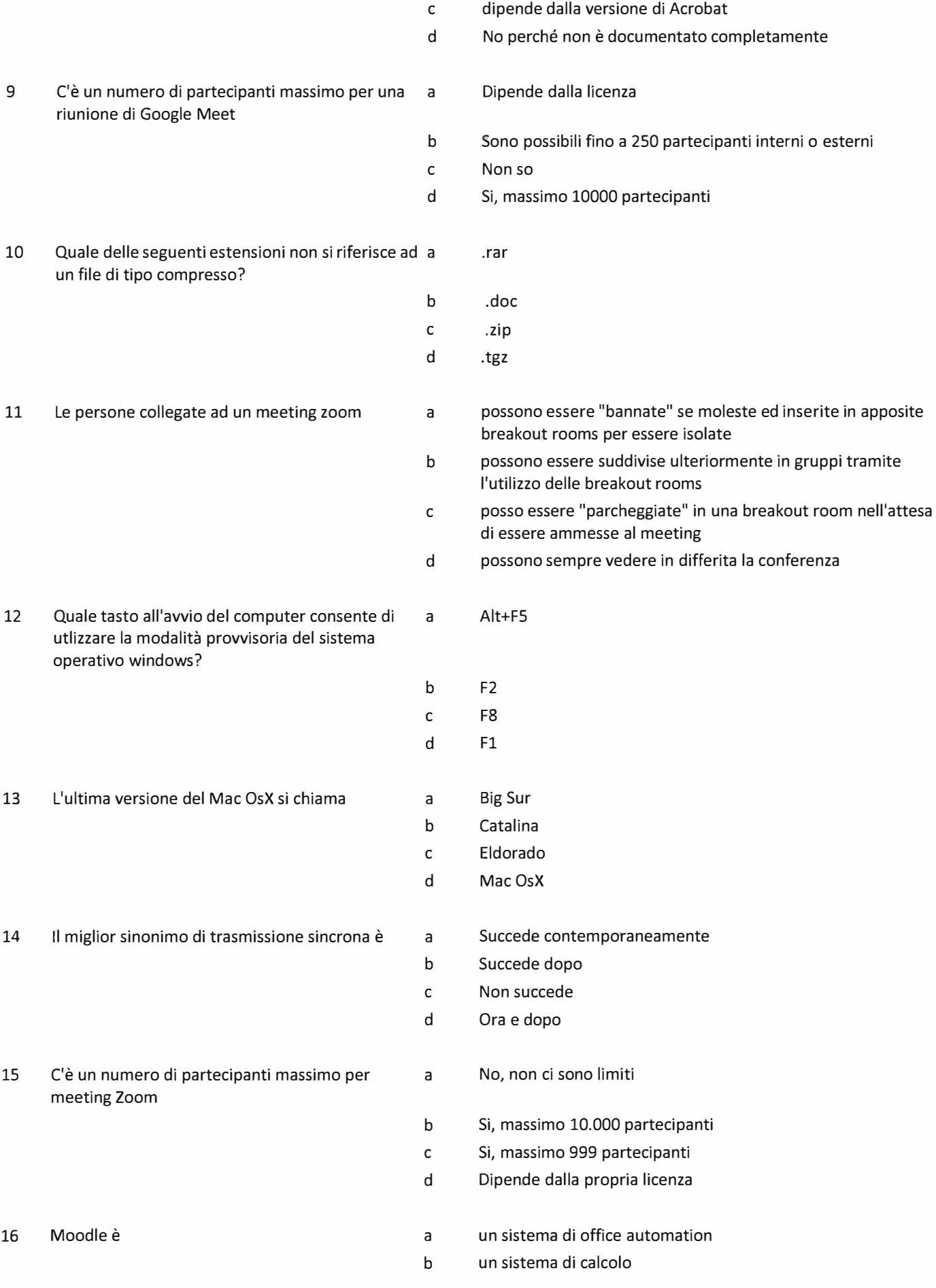

 $\tilde{g} = 3$ 

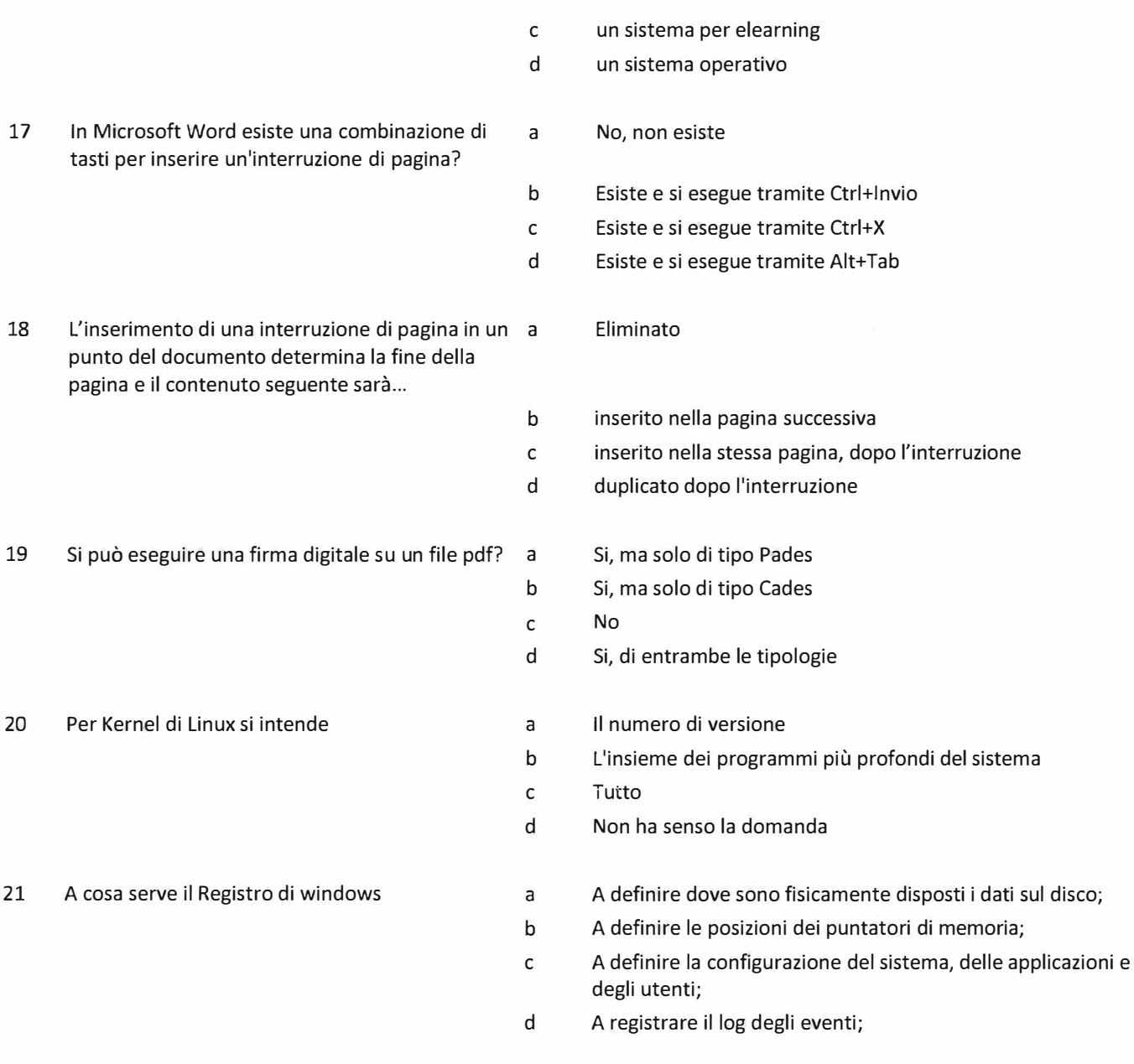

#### **Domande aperte**

 $\mathbb{I} = \mathbb{R}$ 

In poche righe si descriva Moodle

Esistono soluzioni alternative free/open source a Microsoft Office e quali eventualmente le caratteristiche di questi sw?

Si descriva la modalità per impostare una stampante come predefinita

 $\mathcal{A}^{\mathcal{A}}$  and  $\mathcal{A}^{\mathcal{B}}$ 

 $\left\{ \frac{m}{n} \right\}$ 

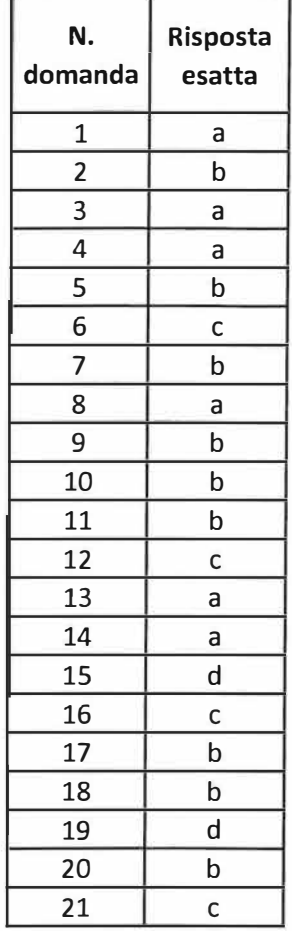

#### **Seconda prova - busta 2**

## **Traccia**

Un professore deve effettuare a distanza un esame orale con 30 studenti. Il docente è libero di utilizzare qualsiasi software in commercio. In qualità di suo consulente, elabori una proposta di gestione dell'appello online tenendo conto del fatto che tutti e 30 gli studenti devono essere esaminati e che ciascuno di essi deve poter assistere all'esame degli altri.

 $\overline{\Sigma}$